# Éléments de programmation : tableaux et notions de Java

Valeur d'accueil et de reconversion en informatique (VARI1) Daniel Porumbel (dp.cnam@gmail.com) <http://cedric.cnam.fr/~porumbed/vari1/>

**1/8**

 $\mathcal{O}$ 

◆ロト→個ト→唐ト→唐ト→唐

#### Écrire un programme **Processing** :

- déclarer trois variables note1, note2, note3 de type int
	- - afficher "succès"si toutes les notes sont supérieures à 10,

K □ ▶ | K □ ▶ | K □ ▶ | K

つひひ

#### Écrire un programme **Processing** :

- **déclarer trois variables** note1, note2, note3 de type int
- **2** initialiser les trois notes à des valeurs aléatoires
	- afficher "succès"si toutes les notes sont supérieures à 10,

K ロ K K @ K K X 를 K K 를 K ( 를 K

 $298$ 

**o** sinon afficher "échec"

Il peut y avoir plusieurs solutions...

Penser au passage à l'échelle, à un programme facile à modifier si on ajoute plus notes.

## Solution Processing classique

```
\overline{a} \overline{a} \overline{int note 1 = 9:
   int note2=19:
   int note 3=14:
   int min=note1 :
   if (min)note2)min=note2 ;
   if (min \gt; note3)min=note3 ;
   if (min \leq 10)
                     println ("échec");
  else
                     println ("succès");
\begin{pmatrix} 1 & 1 & 1 \\ 1 & 1 & 1 \end{pmatrix}
```
### Solution Processing avec tableau

✝ ✆

```
\overline{a} \overline{a} \overline{int [ note = new int [3];
   note [0] = 9;note [1] = 19;
   note [2] = 14;
   int min=note[0];
   if (min>note [1])
                     min=note[1];
   if (min>note [2])
                     min=note[2];
   if (min < = 10)println ("échec");
   else
                      println ("succès");
```
# Défintion formele tableau

- Un tableau est une séquence d'éléments (variables) qui occupent des cases mémoire contiguës (un bloc sans trou)
- Sous C/C++/Java/Processing les éléments doivent avoir le même type, ex., que des int, ou que char (caractères)
	- **Pas vrai en** python ou ruby
- on accède à un élément du tableau à l'aide de son indice (premier élément : indice 0)

$$
\begin{array}{c}\n\text{int } [] \text{ tab}; \\
\text{tab} = \text{new } \text{int } [6]; \\
\text{tab}[5] = 99; \n\end{array}
$$

# Défintion formele tableau

- Un tableau est une séquence d'éléments (variables) qui occupent des cases mémoire contiguës (un bloc sans trou)
- Sous C/C++/Java/Processing les éléments doivent avoir le même type, ex., que des int, ou que char (caractères)
	- **Pas vrai en** python ou ruby
- on accède à un élément du tableau à l'aide de son indice (premier élément : indice 0)

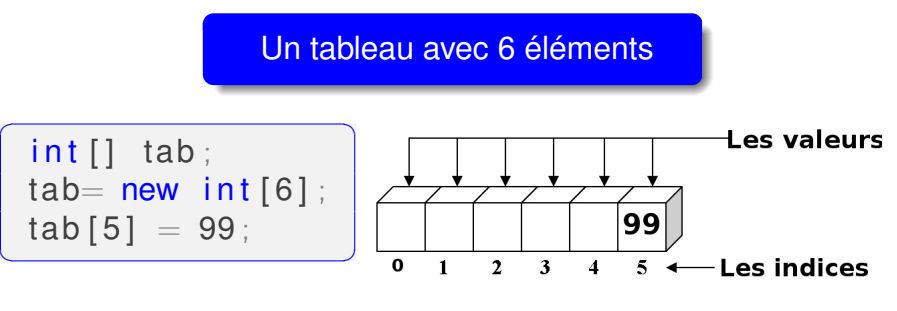

## Un programme Processing

```
\overline{a} \overline{a} \overline{float exam = 10.2 \divfloat tp1=2, tp2=10, tp3=2;
  float min = tp1;
  if (tp2 < min) min = tp2;if (tp3 < min) min = tp3;
  f \alpha t t p=(\text{tp1+tp2+tp3-min})/2;
  float note Finale = (exam+tp)/2;
  if ( (exam>=7) && (note Finale >10) )
           println ("succès");
✝ ✆
```
déclaration et initialisation de variable réelle

**6/8**

∢ ロ ▶ ∢ @ ▶ ∢ 로 ▶ ∢ 로 ▶ │ 로 │ ◆ 9,4,0^

# Le même programme en Java

```
\overline{a} \overline{a} \overline{class Notes{
         public static void main (String [] args) {
                   float exam = 10:
                   float tp1=2, tp2=10, tp3=3;
                   float min = tp1;
                   if (tp2 < min) min = tp2;if (tp3 < min) min = tp3;f \int t p=(tp1+tp2+tp3-min) /2;
                   float noteFinale=(exam+tp)/2;
                   if ( (exam\gg=7) && (noteFinale>10) )
                          System.out.println("succès");
          }
  }
\begin{pmatrix} 1 & 1 & 1 \\ 1 & 1 & 1 \end{pmatrix}
```
Le programme principal dans main est presque une copie du programme Processing! Utilisons un tableau!

# Le même programme en Java

```
\overline{a} \overline{a} \overline{class Notes{
         public static void main (String [] args) {
                   float exam = 10:
                   float tp1=2, tp2=10, tp3=3;
                   float min = tp1;
                   if (tp2 < min) min = tp2;if (tp3 < min) min = tp3;f \int t p=(tp1+tp2+tp3-min) /2;
                   float noteFinale=(exam+tp)/2;
                   if ( (exam\gg=7) && (noteFinale>10) )
                          System.out.println("succès");
          }
  }
\begin{pmatrix} 1 & 1 & 1 \\ 1 & 1 & 1 \end{pmatrix}
```
Le programme principal dans main est presque une copie du programme Processing ! Utilisons un tableau !

# Un dernier exo sur les tableaux

Rappel déclaration tableau de 3 variables/cases :

```
\left(\begin{array}{ccc} 1 & 0 & 0 \\ 0 & 0 & 0 \\ 0 & 0 & 0 \end{array}\right)int \begin{bmatrix} 1 & \text{tab} = \text{new} & \text{int} \end{bmatrix};
  tab[0] = 7;tab[1] = 9;tab[2] = 12;
```
**1** Écrire un programme pour calculer le minimum du tableau, ainsi que son indice dans le tableau

 $\begin{pmatrix} 1 & 0 & 0 \\ 0 & 0 & 0 \\ 0 & 0 & 0 \\ 0 & 0 & 0 \\ 0 & 0 & 0 \\ 0 & 0 & 0 \\ 0 & 0 & 0 \\ 0 & 0 & 0 \\ 0 & 0 & 0 & 0 \\ 0 & 0 & 0 & 0 \\ 0 & 0 & 0 & 0 \\ 0 & 0 & 0 & 0 \\ 0 & 0 & 0 & 0 & 0 \\ 0 & 0 & 0 & 0 & 0 \\ 0 & 0 & 0 & 0 & 0 & 0 \\ 0 & 0 & 0 & 0 & 0 & 0 \\ 0 & 0 & 0 & 0 & 0 & 0 & 0 \\ 0 & 0 &$ 

- Exemple : si tab={4,7,5}, alors min=4 et **indice=0**, c-à-d, min se trouve à la première case (indice 0)
- 

# Un dernier exo sur les tableaux

Rappel déclaration tableau de 3 variables/cases :

```
\left(\begin{array}{ccc} 1 & 0 & 0 \\ 0 & 0 & 0 \\ 0 & 0 & 0 \end{array}\right)int \begin{bmatrix} 1 & \text{tab} = \text{new} & \text{int} \end{bmatrix};
  tab[0] = 7;
  tab[1] = 9;tab[2] = 12;
```
**1** Écrire un programme pour calculer le minimum du tableau, ainsi que son indice dans le tableau

 $\begin{pmatrix} 1 & 0 & 0 \\ 0 & 0 & 0 \\ 0 & 0 & 0 \\ 0 & 0 & 0 \\ 0 & 0 & 0 \\ 0 & 0 & 0 \\ 0 & 0 & 0 \\ 0 & 0 & 0 \\ 0 & 0 & 0 & 0 \\ 0 & 0 & 0 & 0 \\ 0 & 0 & 0 & 0 \\ 0 & 0 & 0 & 0 \\ 0 & 0 & 0 & 0 & 0 \\ 0 & 0 & 0 & 0 & 0 \\ 0 & 0 & 0 & 0 & 0 & 0 \\ 0 & 0 & 0 & 0 & 0 & 0 \\ 0 & 0 & 0 & 0 & 0 & 0 & 0 \\ 0 & 0 &$ 

- **2** Continuer le programme du point **1** pour trier le tableau
- 

# Un dernier exo sur les tableaux

Rappel déclaration tableau de 3 variables/cases :

```
\left(\begin{array}{ccc} 1 & 0 & 0 \\ 0 & 0 & 0 \\ 0 & 0 & 0 \end{array}\right)int \begin{bmatrix} 1 & \text{tab} = \text{new} & \text{int} \end{bmatrix};
  tab[0] = 7;
  tab[1] = 9;tab[2] = 12;
```
**1** Écrire un programme pour calculer le minimum du tableau, ainsi que son indice dans le tableau

 $\begin{pmatrix} 1 & 0 & 0 \\ 0 & 0 & 0 \\ 0 & 0 & 0 \\ 0 & 0 & 0 \\ 0 & 0 & 0 \\ 0 & 0 & 0 \\ 0 & 0 & 0 \\ 0 & 0 & 0 \\ 0 & 0 & 0 & 0 \\ 0 & 0 & 0 & 0 \\ 0 & 0 & 0 & 0 \\ 0 & 0 & 0 & 0 \\ 0 & 0 & 0 & 0 & 0 \\ 0 & 0 & 0 & 0 & 0 \\ 0 & 0 & 0 & 0 & 0 & 0 \\ 0 & 0 & 0 & 0 & 0 & 0 \\ 0 & 0 & 0 & 0 & 0 & 0 & 0 \\ 0 & 0 &$ 

- **2** Continuer le programme du point **1** pour trier le tableau
- **3** Continuer le programme précédent pour calculer la valeur médiane (centrale), ex., la valeur médiane de 5, 3,9 est 5